How To Connect Phone Modem To Laptop [Ethernet](http://download.manualget.ru/file.php?q=How To Connect Phone Modem To Laptop Ethernet Port) Port >[>>>CLICK](http://download.manualget.ru/file.php?q=How To Connect Phone Modem To Laptop Ethernet Port) HERE<<<

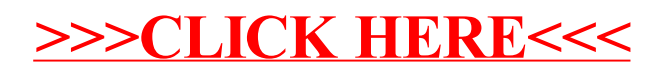